**EA Install [32|64bit] (2022)**

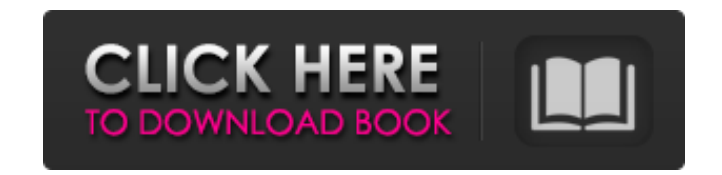

# **EA Install Incl Product Key (Latest)**

Create installation packages for your MetaTrader Expert Advisors scripts. Using this tool, you are able to secure your projects using encryption and transfer them to multiple MetaTrader instances. Receive updates and tips and not to be missed. For more information, visit our MetaTrader Experts Page./\* \* Asterisk -- An open source telephony toolkit. \* \* Copyright (C) 2015, Digium, Inc. \* \* David M. Lee, II \* \* See for more information about for your use. \*\* This program is free software, distributed under the terms of \* the GNU General Public License Version 2. See the LICENSE file \* at the top of the source tree. \*//\*! \* \file \* \terms Conterparal #//\*! \lib #include "pgservice.h" static inline bool has\_privs(const char \*name, const char \*privs) { const char \*p; char \*q; p = strstr(privs, "\*"); if (!p) return false; q = strchr(p, ';'); if (q) \*q = 0; return false!= p; } static

### **EA Install Serial Number Full Torrent**

Creation of an installation package for your MetaTrader Expert Advisors scripts by using the built-in integration of EA Install For Windows 10 Crack with MetaTrader. Features: Encryption of your installer using AES256 encr your own free encrypted EA license file. Add license agreement to your EA Install project file. Add files to EA Install project file. Add files to EA Install project. Generate project serial number using your own secret ke type in the License Agreement. 3. Generate your own free license file (if you have). 4. Add files to your installer project. 5. Generate your own serial number. 6. Add licence agreement to your EA Install project file. 7. however there are no tutorials on how to create an MT4 installer. The purpose of this tutorial is to show you how to create a MT4 installer that is full of security. [iframe 500 385] [button link="" color="red"]Click here big part of our lives, whether we are making money or losing it. Traders need a place to do their job at the best of their abilities, without distractions or distractions or distractions themselves. As a software engineer, work only My work area is for trading 6a5afdab4c

## **EA Install Full Product Key**

EA Install is an application designed to help you create installation packages for your MetaTrader Expert Advisors scripts. Using this tool, you are able to secure your projects using encryption and transfer them to multip create the installer are made available in the main window in a side panel, while the rest of the space is occupied by the sections in which you enter the data and attach files. One by one, you get to fill out the sections of safely delivering the files. Create a license and serial number for the package When using MetaTrader you're working with sensitive data and personal information, let's face it, it's your work and you should be able to the possibility to add a License Agreement to your installer to which future users must agree to before transferring the files to their computer. You can specify the terms and conditions of use and other legal issues. More installation. Create a custom MetaTrader script installer Besides being able to add files and restrictions, you can also customize the icon and banner of the installer and even add translations, which make EA Install a ver attacking and taking control over various services. Once the malware has established a foothold, it tries to take advantage of all the services it is on and threatens the entire system with other attacks. A common goal of

EA Install is an application designed to help you create installation packages for your MetaTrader Expert Advisors scripts. Using this tool, you are able to secure your projects using encryption and transfer them to multip create the installer are made available in the main window in a side panel, while the rest of the space is occupied by the sections in which you enter the data and attach files. One by one, you get to fill out the sections of safely delivering the files. Create a license and serial number for the package When using MetaTrader you're working with sensitive data and personal information, let's face it, it's your work and you should be able to the possibility to add a License Agreement to your installer to which future users must agree to before transferring the files to their computer. You can specify the terms and conditions of use and other legal issues. More installation. Create a custom MetaTrader script installer Besides being able to add files and restrictions, you can also customize the icon and banner of the installations, which make EA Install a very handy and practical info displayed in main window - description added to the first button on main window From version 1.2.0, EA Install offers encryption and transfer of scripts to a specific MT4 Instance. EA Install is

### **What's New In?**

# **System Requirements For EA Install:**

- PC Version with FXAA - NVIDIA GeForce 9800 GTX / ATI Radeon HD 4870 - CPU: Intel Core i5-750, AMD Phenom II X2 - RAM: 2 GB - Hard Drive: 30 GB - Resolution: 1024x768, 800x600 - DirectX: Version 9.0c - Network Adapter: Br

<http://nextgenbioproducts.com/?p=6439> https://wudlab.com/wp-content/uploads/2022/06/Creative\_WaveStudio\_Crack\_Product\_Key.pdf [https://mercadobiklas.com/wp-content/uploads/2022/06/Movavi\\_Video\\_Suite.pdf](https://mercadobiklas.com/wp-content/uploads/2022/06/Movavi_Video_Suite.pdf) <https://taiwaricguimorewaj.wixsite.com/elmisrouza/post/kstars-3-5-0-product-key-full-download-latest> <https://ursgift.com/ijgranulometry-crack-license-keygen-download-latest-2022/> [https://astrioscosmetics.com/wp-content/uploads/2022/06/HTML\\_To\\_PDF\\_Converter\\_Software.pdf](https://astrioscosmetics.com/wp-content/uploads/2022/06/HTML_To_PDF_Converter_Software.pdf) <https://www.campingcar.ch/advert/xyzwin-license-keygen-3264bit-updated-2022/> [https://www.xn--gber-0ra.com/upload/files/2022/06/bnE6VguXa7kw539WfjwQ\\_08\\_cd88da863b2014dbbdba4d8d1c5ac7a5\\_file.pdf](https://www.xn--gber-0ra.com/upload/files/2022/06/bnE6VguXa7kw539WfjwQ_08_cd88da863b2014dbbdba4d8d1c5ac7a5_file.pdf) <http://inventnet.net/advert/inspiremodels-com-wallpaper-set-2-crack-latest/> <https://vineyardartisans.com/?p=8998>